#### МИНИСТЕРСТВО НАУКИ И ВЫСШЕГО ОБРАЗОВАНИЯ РОССИЙСКОЙ ФЕДЕРАЦИИ ФЕДЕРАЛЬНОЕ ГОСУДАРСТВЕННОЕ БЮДЖЕТНОЕ ОБРАЗОВАТЕЛЬНОЕ УЧРЕЖДЕНИЕ **ВЫСШЕГО ОБРАЗОВАНИЯ** «БЕЛГОРОДСКИЙ ГОСУДАРСТВЕННЫЙ ТЕХНОЛОГИЧЕСКИЙ УНИВЕРСИТЕТ им. В.Г.ШУХОВА»

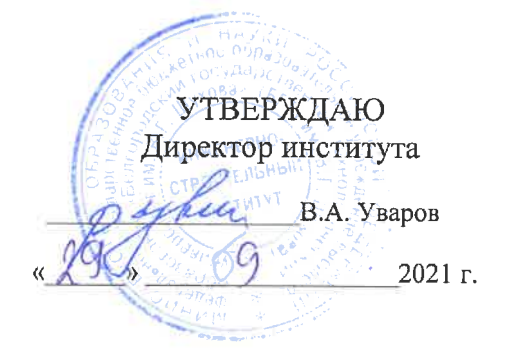

### РАБОЧАЯ ПРОГРАММА дисциплины

Энергоэффективные и ресурсосберегающие материалы и технологии при реконструкции и эксплуатации объектов городской застройки

направление подготовки (специальность):

08.03.01 «Строительство»

Направленность программы (профиль, специализация):

«Городское строительство и хозяйство»

Квалификация (степень)

бакалавр

Форма обучения

Очная

Институт: Инженерно-строительный

Кафедра: Строительства и городского хозяйства

Белгород  $-2021$ 

Рабочая программа составлена на основании требований:

- Федерального государственного образовательного стандарта высшего образования по направлению подготовки 08.03.01 «Строительство» (уровень бакалавриата), утвержденного приказом от 31 мая 2017 г. № 481 утверждении федерального государственного образовательного "Обстандарта высшего образования - бакалавриат по направлению подготовки 08.03.01 Строительство" (с изменениями и дополнениями)
- плана учебного процесса БГТУ им. В.Г. Шухова. введенного действие в 2021 году.

Рабочая программа согласована с выпускающей кафедрой Строительства и городского хозяйства

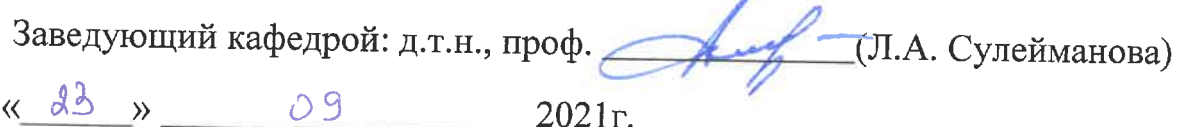

Рабочая программа обсуждена на заседании кафедры СиГХ

<u>« 23» 09</u> 2021 г., протокол № 2 Заведующий кафедрой: д.т.н., проф. <u>Для (Л.А. Сулейманова</u>)

Рабочая программа одобрена методической комиссией института

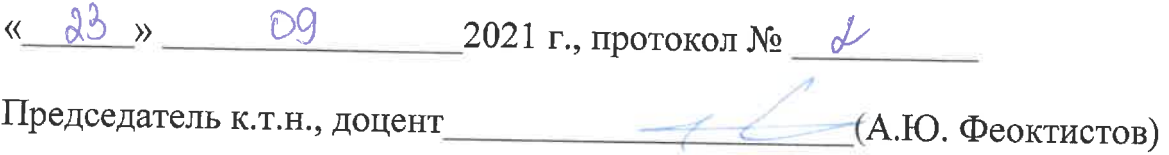

## **1.ПЛАНИРУЕМЫЕ РЕЗУЛЬТАТЫ ОБУЧЕНИЯ ПО ДИСЦИПЛИНЕ**

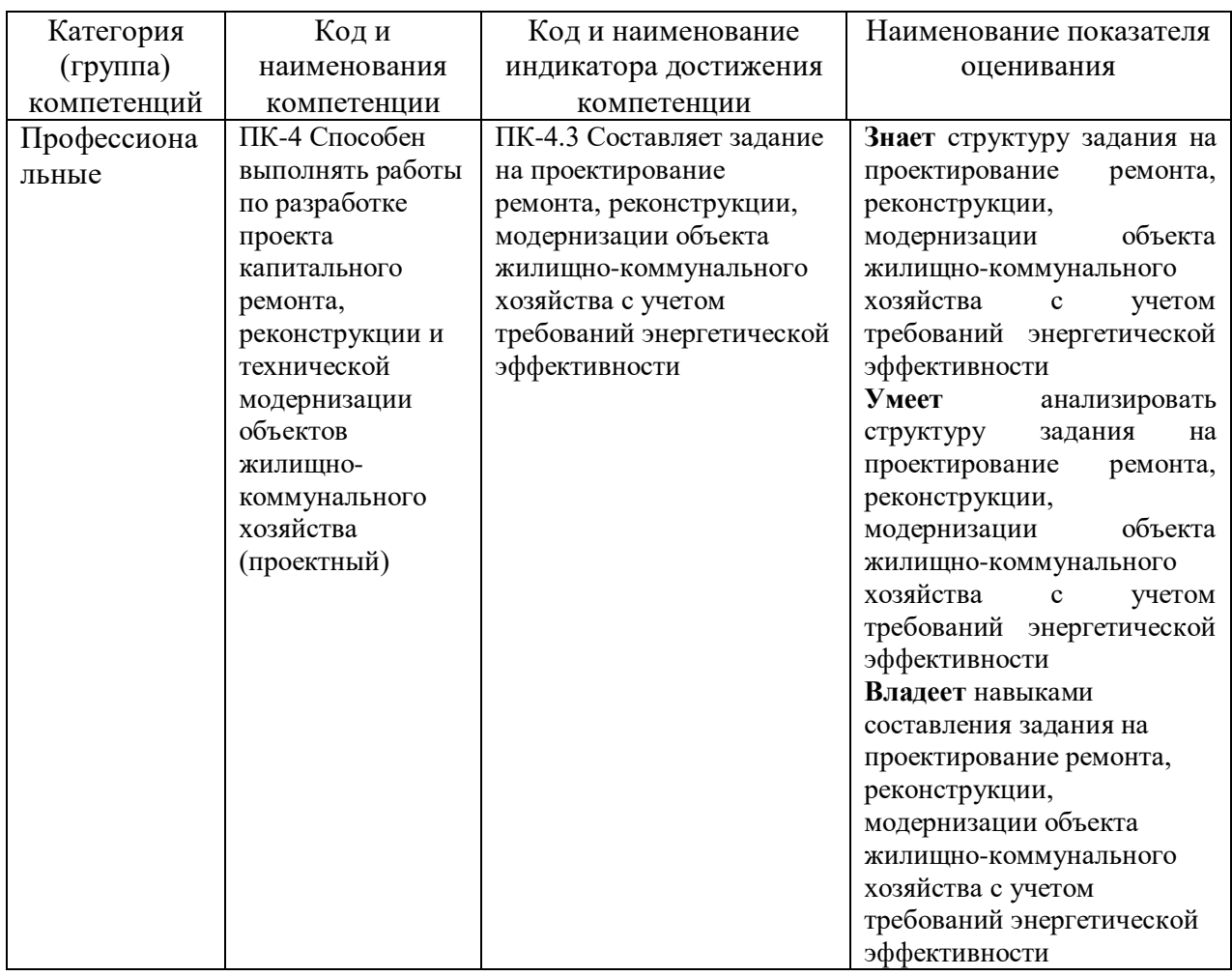

## **2. МЕСТО ДИСЦИПЛИНЫ В СТРУКТУРЕ ОБРАЗОВАТЕЛЬНОЙ ПРОГРАММЫ**

**1. Компетенция** ПК-4 Способен выполнять работы по разработке проекта капитального ремонта, реконструкции и технической модернизации объектов жилищно-коммунального хозяйства (проектный)

Данная компетенция формируется следующими дисциплинами.

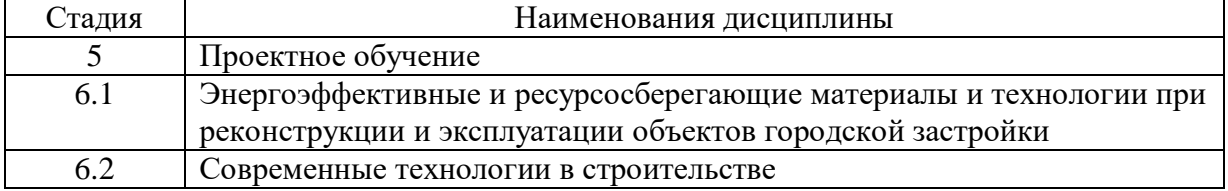

## **3. ОБЪЕМ ДИСЦИПЛИНЫ**

Общая трудоемкость дисциплины составляет 3 зач. единиц, 108часа. Дисциплина реализуется в рамках практической подготовки: 1 зач. ед. Форма промежуточной аттестации зачет.

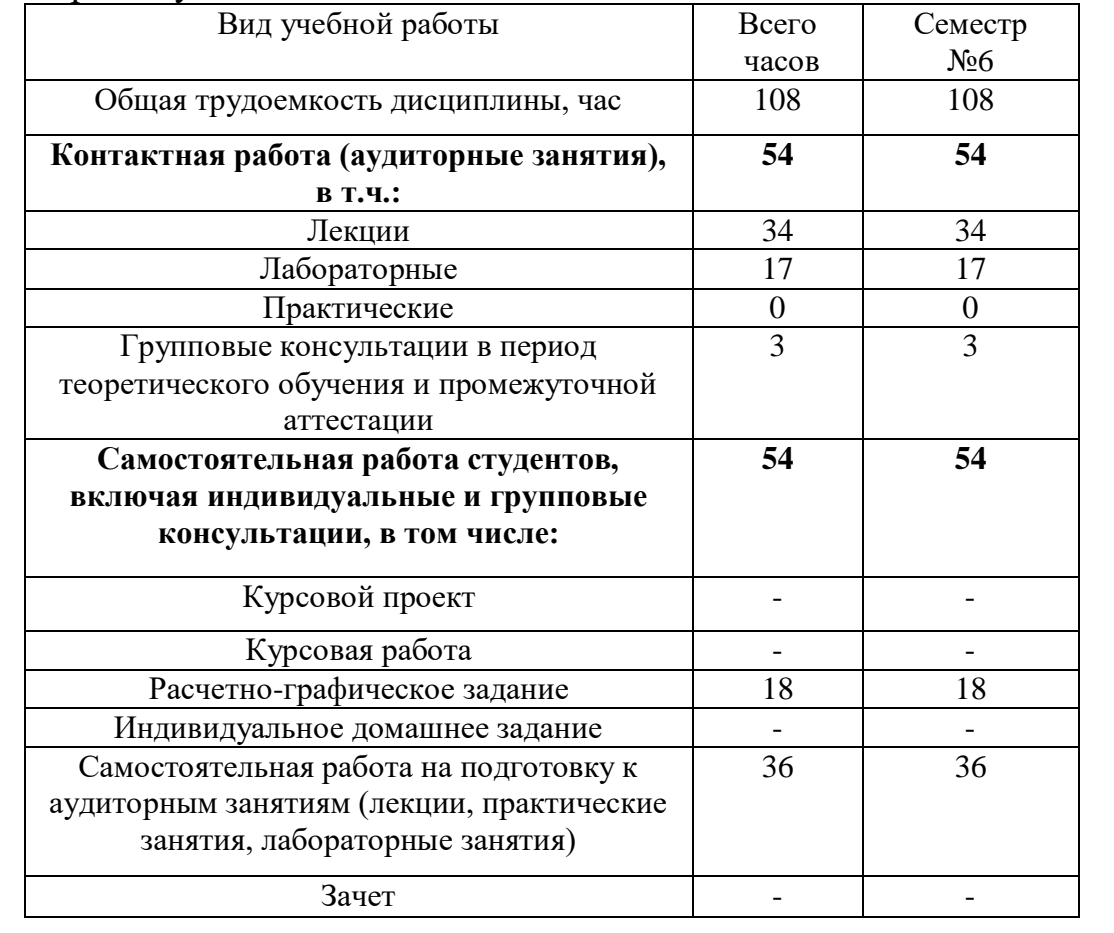

#### **4. СОДЕРЖАНИЕ ДИСЦИПЛИНЫ 4.1 Наименование тем, их содержание и объем**

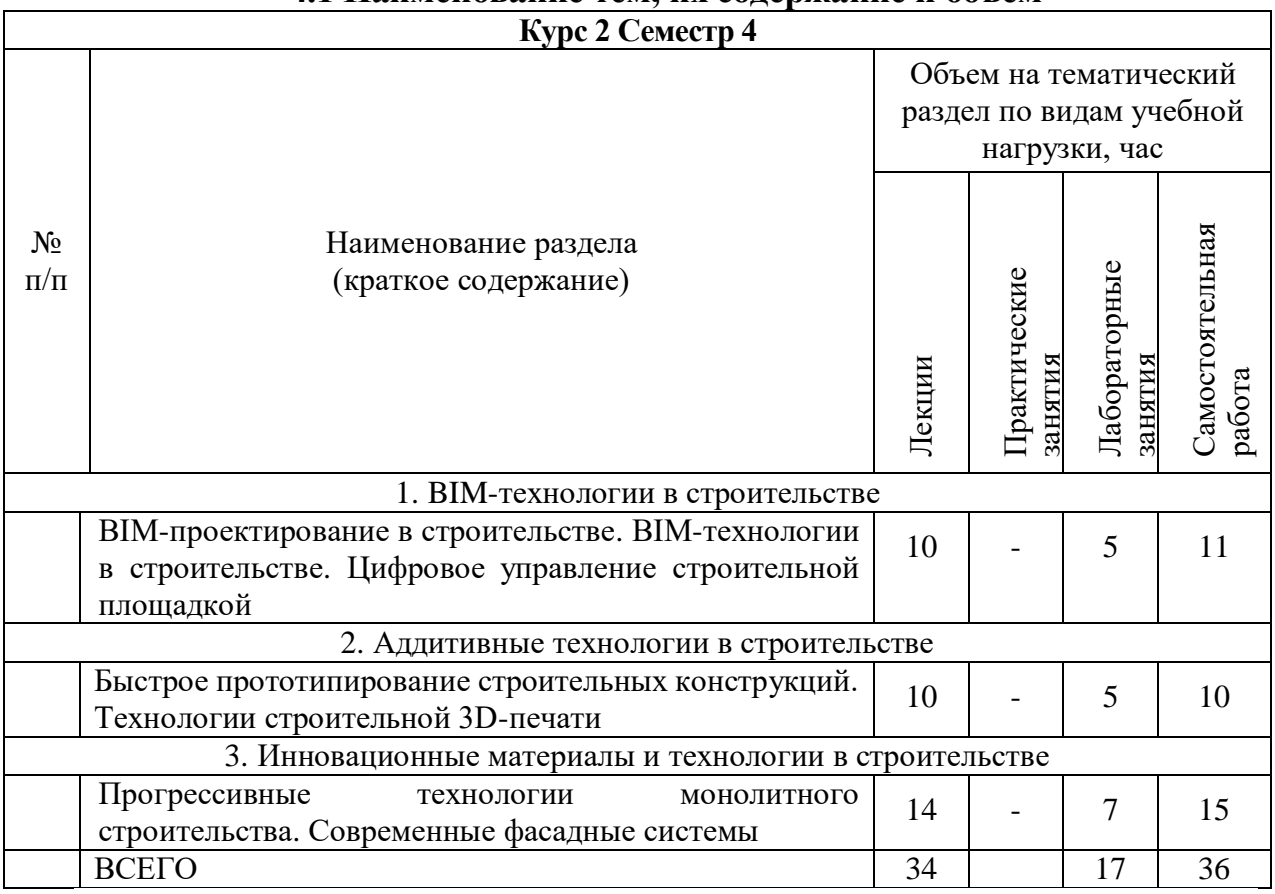

## **4.2.** С**одержание практических (семинарских) занятий**

Не предусмотрено учебным планом

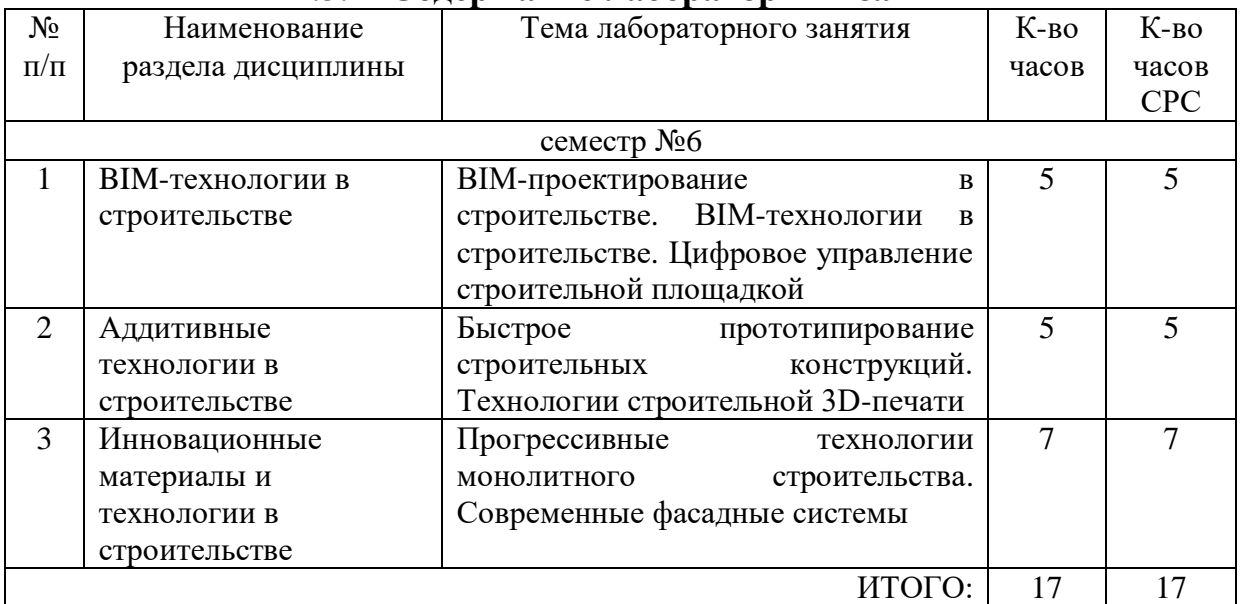

### **4.3. Содержание лабораторных занятий**

### **4.4. Содержание курсового проекта/работы**

Не предусмотрено учебным планом

## **4.5. Содержание расчетно-графического задания, расчетнографических заданий**

В процессе выполнения расчетно-графического задания осуществляется контактная работа обучающегося с преподавателем. Консультации проводятся в аудитория и/или посредствам электронной информационнообразовательной среды университета.

На выполнение РГЗ предусмотрено 18 часов самостоятельной работы студента.

Структура работы. Теоретическое задание, включающее темы рефератов.

#### *Типовые варианты заданий*  ИДЗ

1. Инновации в строительстве и реконструкции. История, настоящее, перспективы. 2. Инновационные технологи возведения многоэтажных зданий. 3. Инновации в технологии возведения индивидуальных домов. 4. Технологии возведения энергоэффективных зданий. 5. Энергетические обследования зданий. Назначение. Перспективы. 6. Энергетический паспорт зданий. Виды, способы разработки. 7. Группы энергоэффективности зданий. 8. Технологии возведения зданий в неснимаемой опалубке. Достоинства и недостатки. 9. Виды неснимаемой опалубки для возведения и реконструкции зданий. 10. Новации в фундаментостроении. 11. Рит-технология возведения свайных фундаментов. 12. Экологические проблемы, связанные с возведением и эксплуатацией городских подземных инженерных сооружений. 13. Научные проблемы использования вторичных отходов жизнедеятельности муниципальных образований в различных отраслях промышленности 14. Вторичные энергоресурсы, получаемые с полигонов захоронения отходов города. 15. Технологии быстрого возведения зданий. 16. Инновации в устройстве кровельных покрытий. 17. Новые материалы для оснований полов. 18. Технологии устройства сборных оснований полов. 19. Бесшовные покрытия полов. Достоинства и недостатки. 20. Виды теплых полов. 21. Виды современных оконных систем. 22. Виды современных покрытий стен из керамических материалов 23. Виды современных покрытий полов из керамических материалов 24. Инновации в области энергоснабжения и энергопотребления в строительстве и эксплуатации зданий. 25. Инновации в области ремонта, реконструкции и реставрации зданий. 26. Инновации в области реставрации памятников. 27. Технологии устройства электрообогреваемых полов. 28. Технологии устройства полов с обогревом гиперкаустовыми системами.

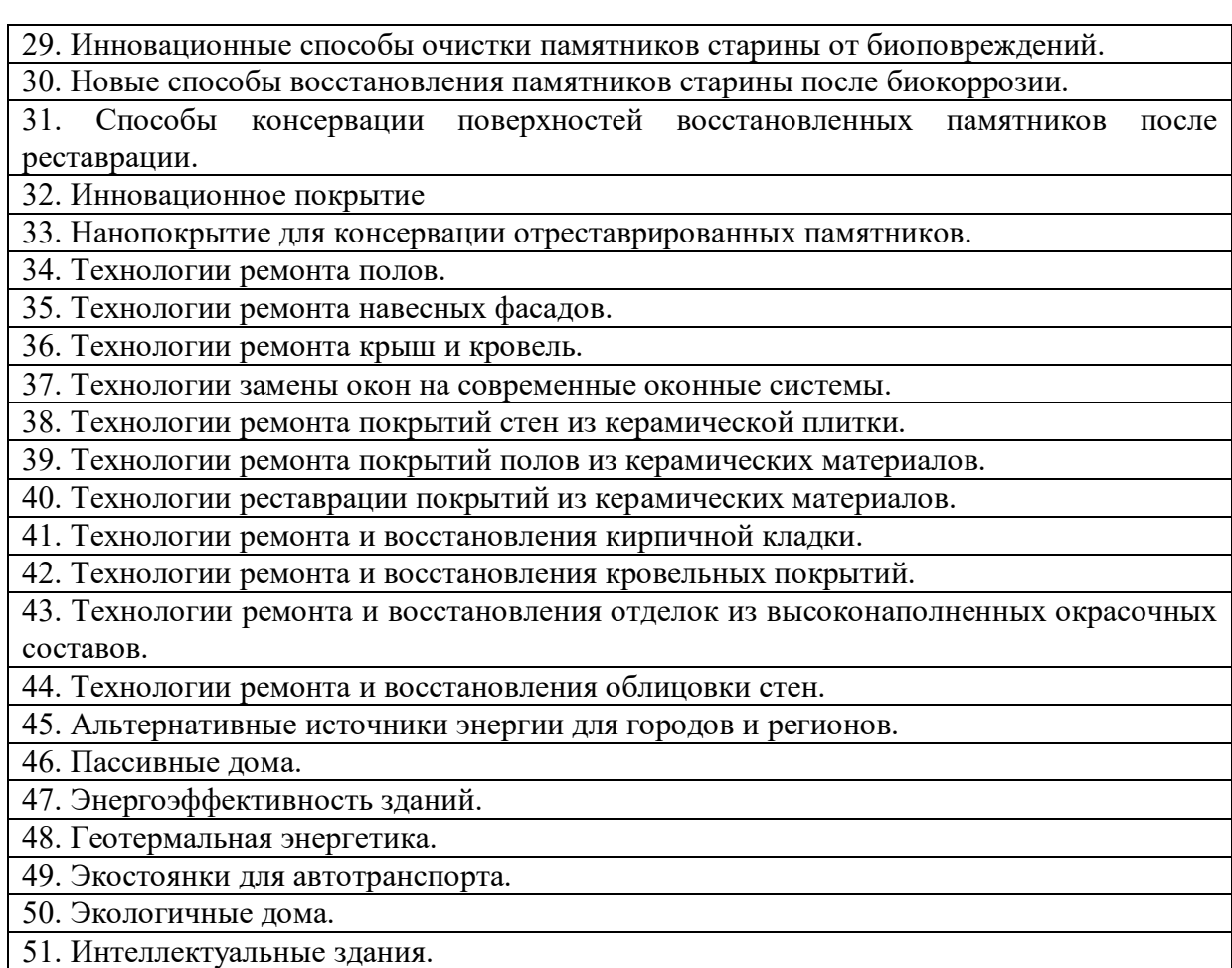

# **5. ОЦЕНОЧНЫЕ МАТЕРИАЛЫ ДЛЯ ПРОВЕДЕНИЯ ТЕКУЩЕГО КОНТРОЛЯ, ПРОМЕЖУТОЧНОЙ АТТЕСТАЦИИ**

### **5.1. Реализация компетенции**

**1. Компетенция** ПК-4 Способен выполнять работы по разработке проекта капитального ремонта, реконструкции и технической модернизации объектов жилищно-коммунального хозяйства (проектный)

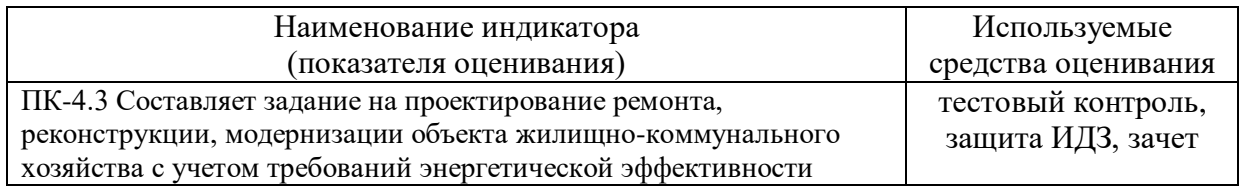

### **5.2. Типовые контрольные задания для промежуточной аттестации**

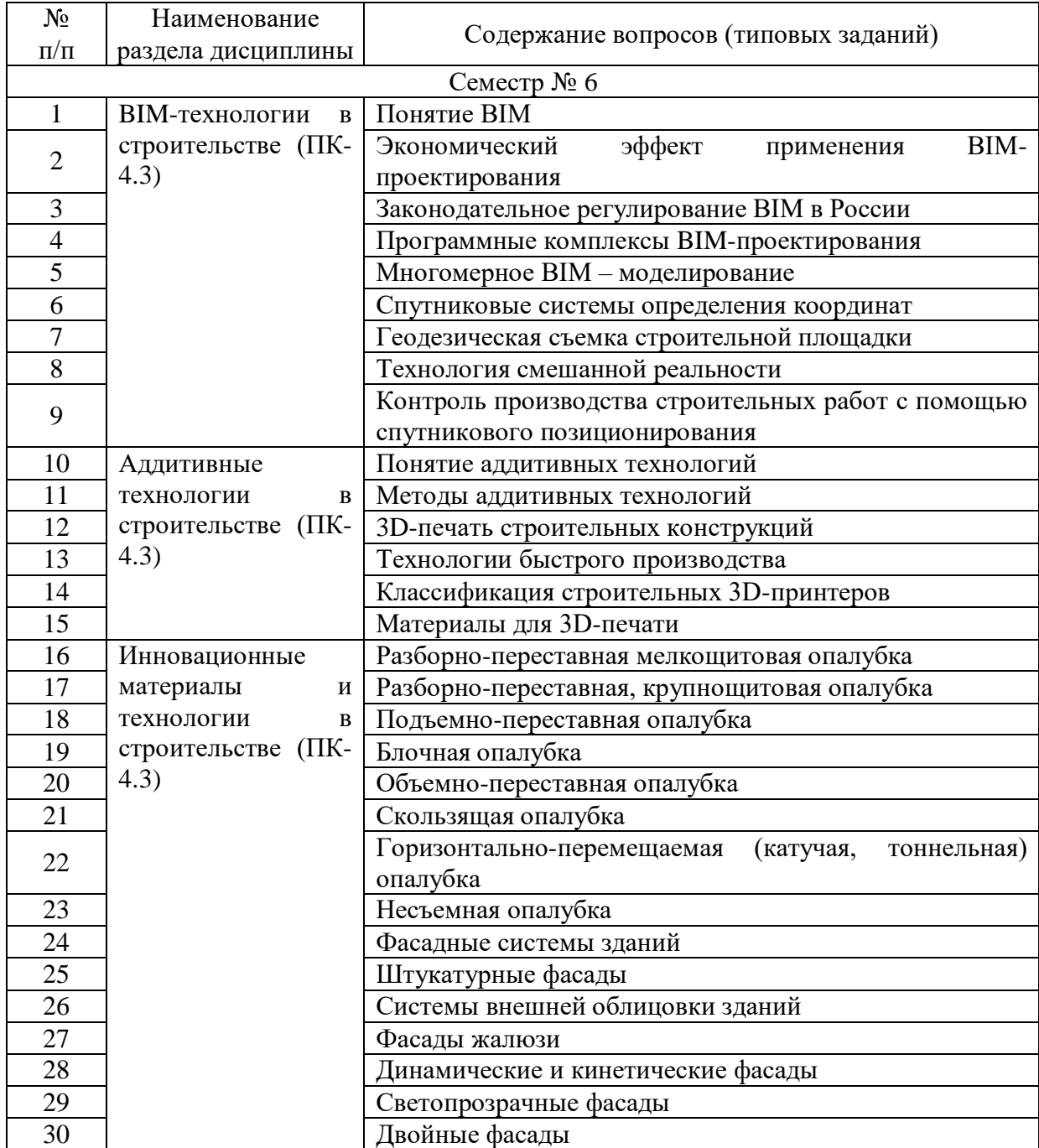

### **5.2.1. Перечень контрольных вопросов (типовых заданий) для зачета**

## **5.2.2. Перечень контрольных материалов для защиты курсового проекта/курсовой работы**

Не предусмотрено учебным планом

## **5.3. Типовые контрольные задания (материалы) для текущего контроля в семестре**

После изучения каждой темы раздела для закрепления изученного материала проводится тестирование. Задание теста включает 20 вопросов. Время выполнения заданий теста составляет 30 минут.

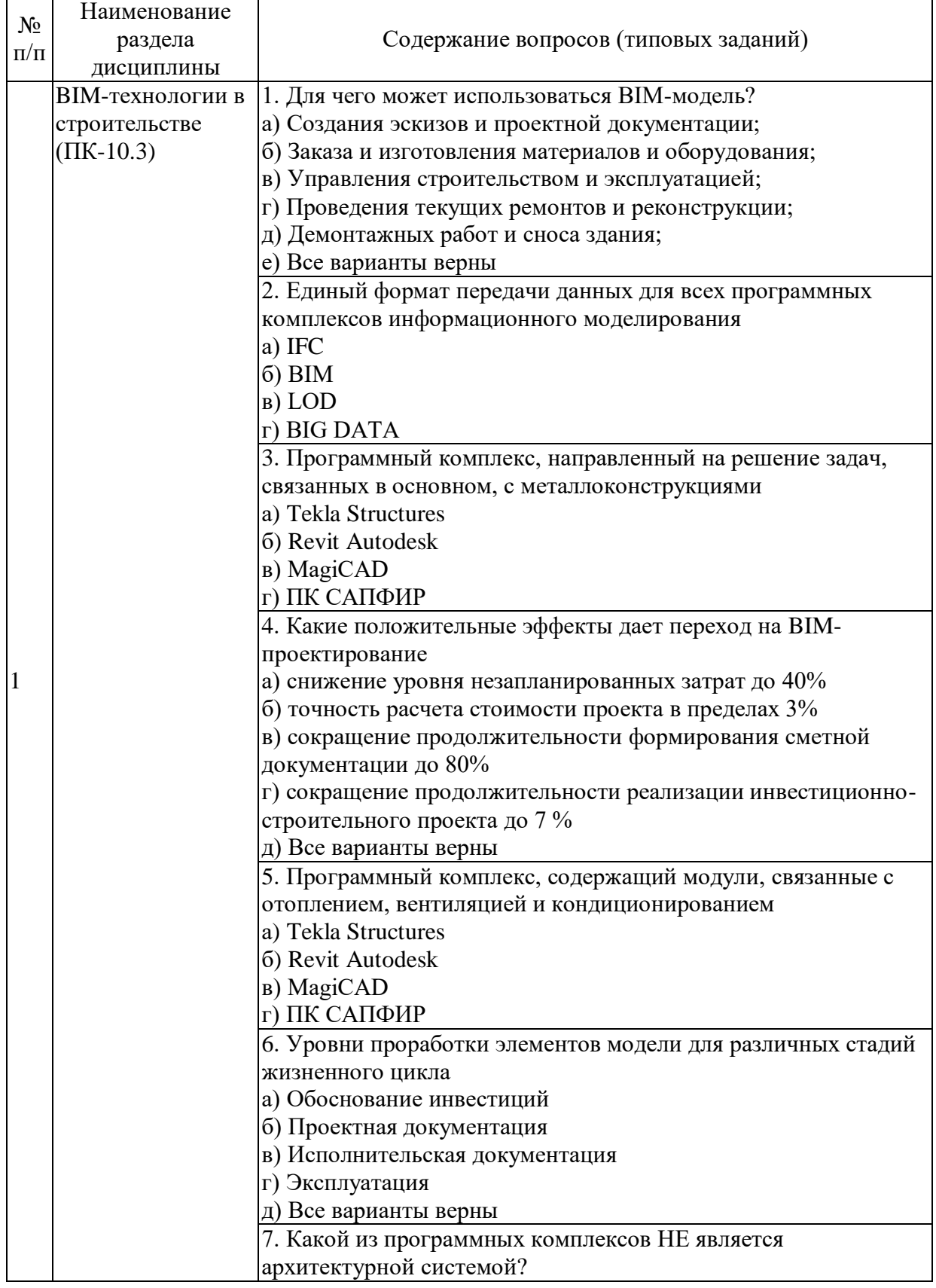

#### **Тестовые задания по темам**

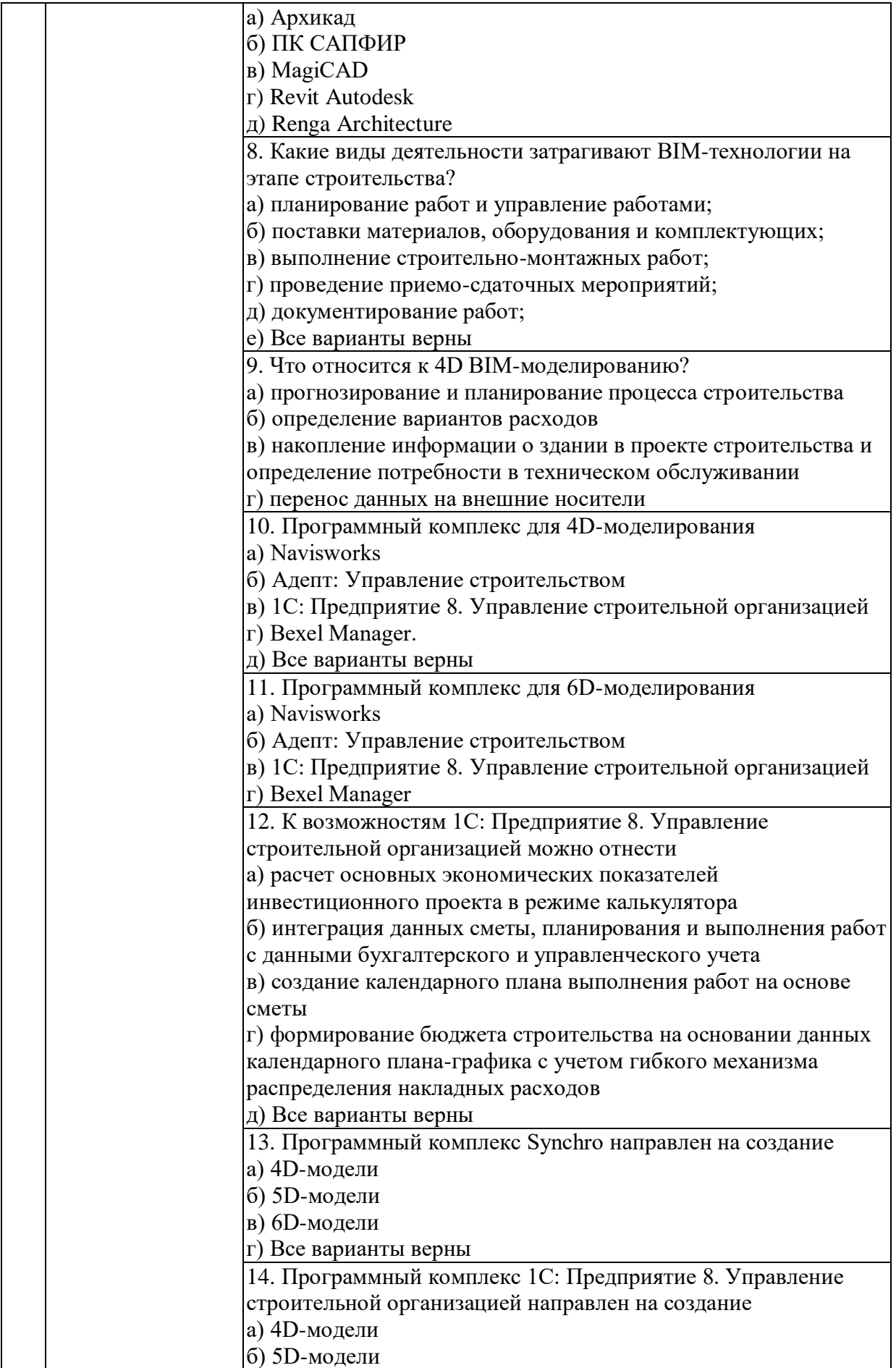

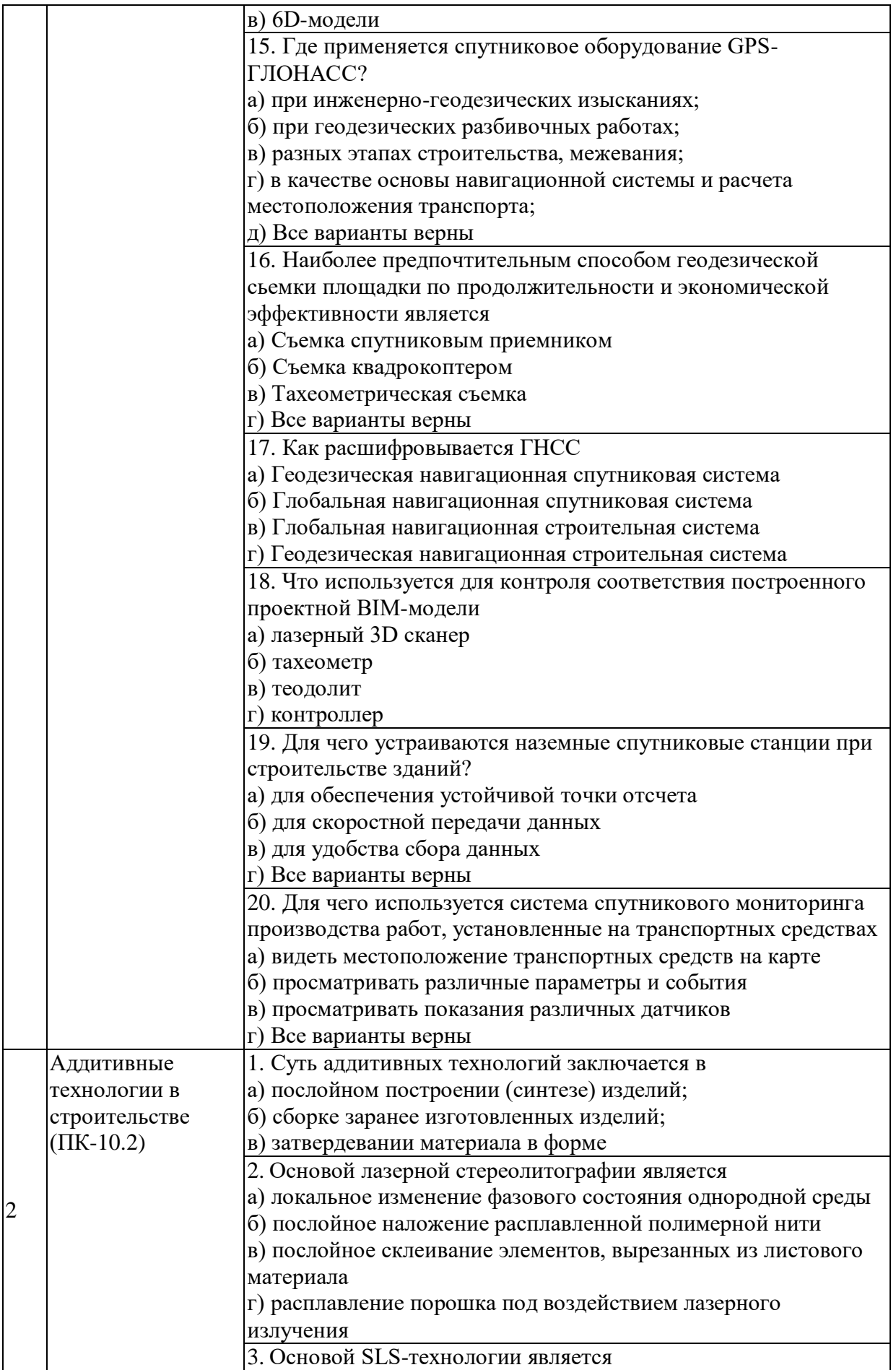

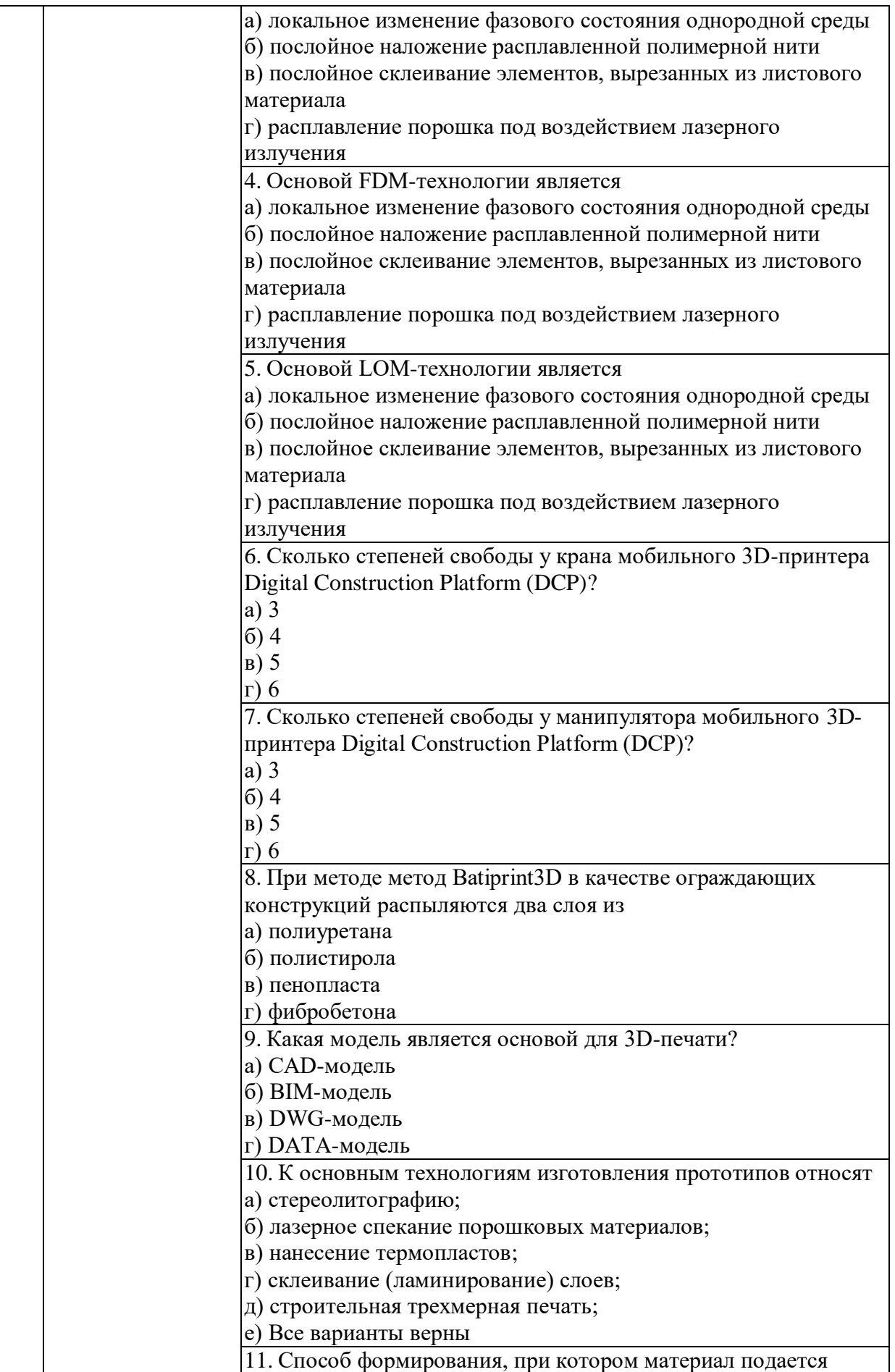

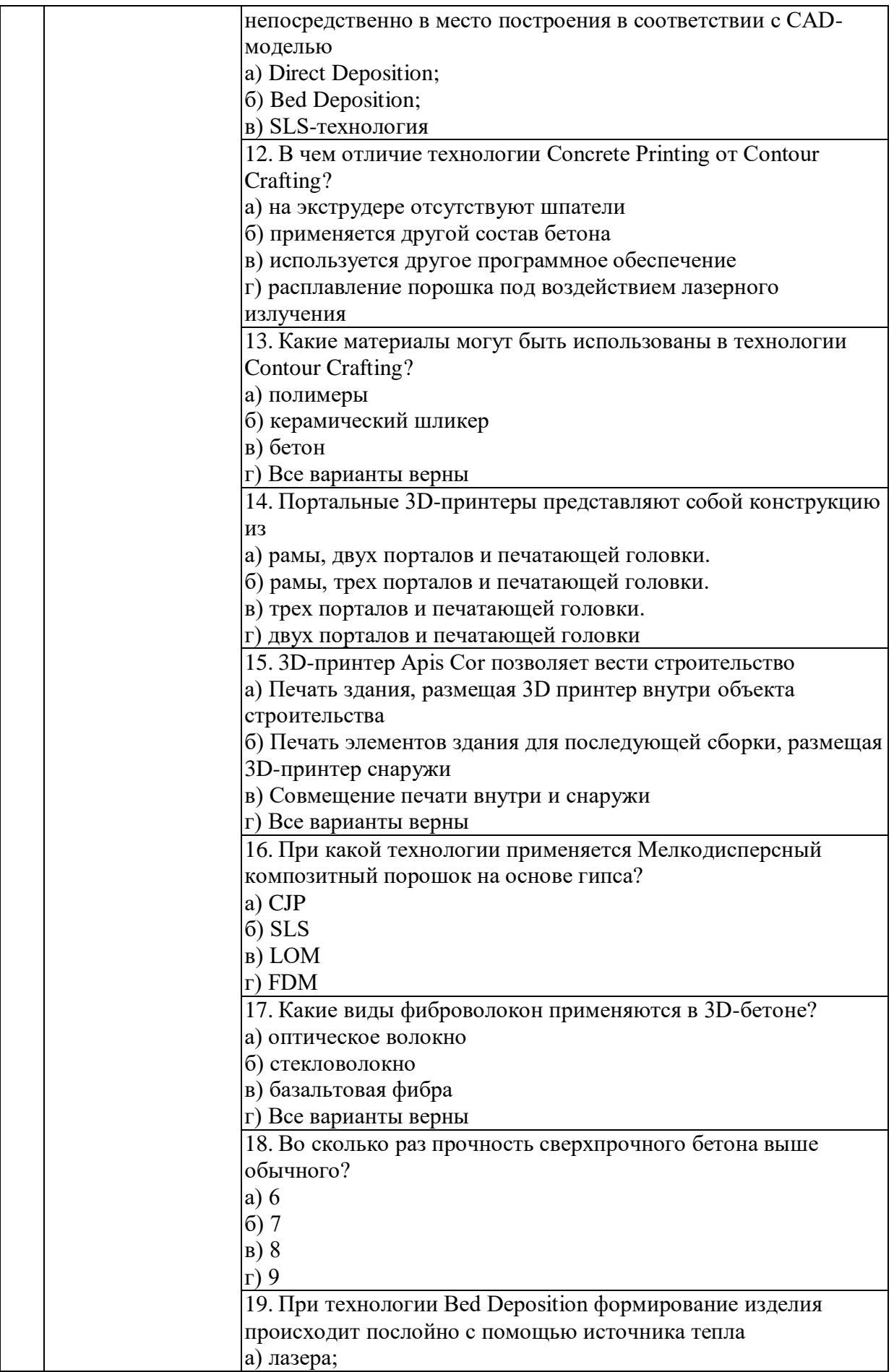

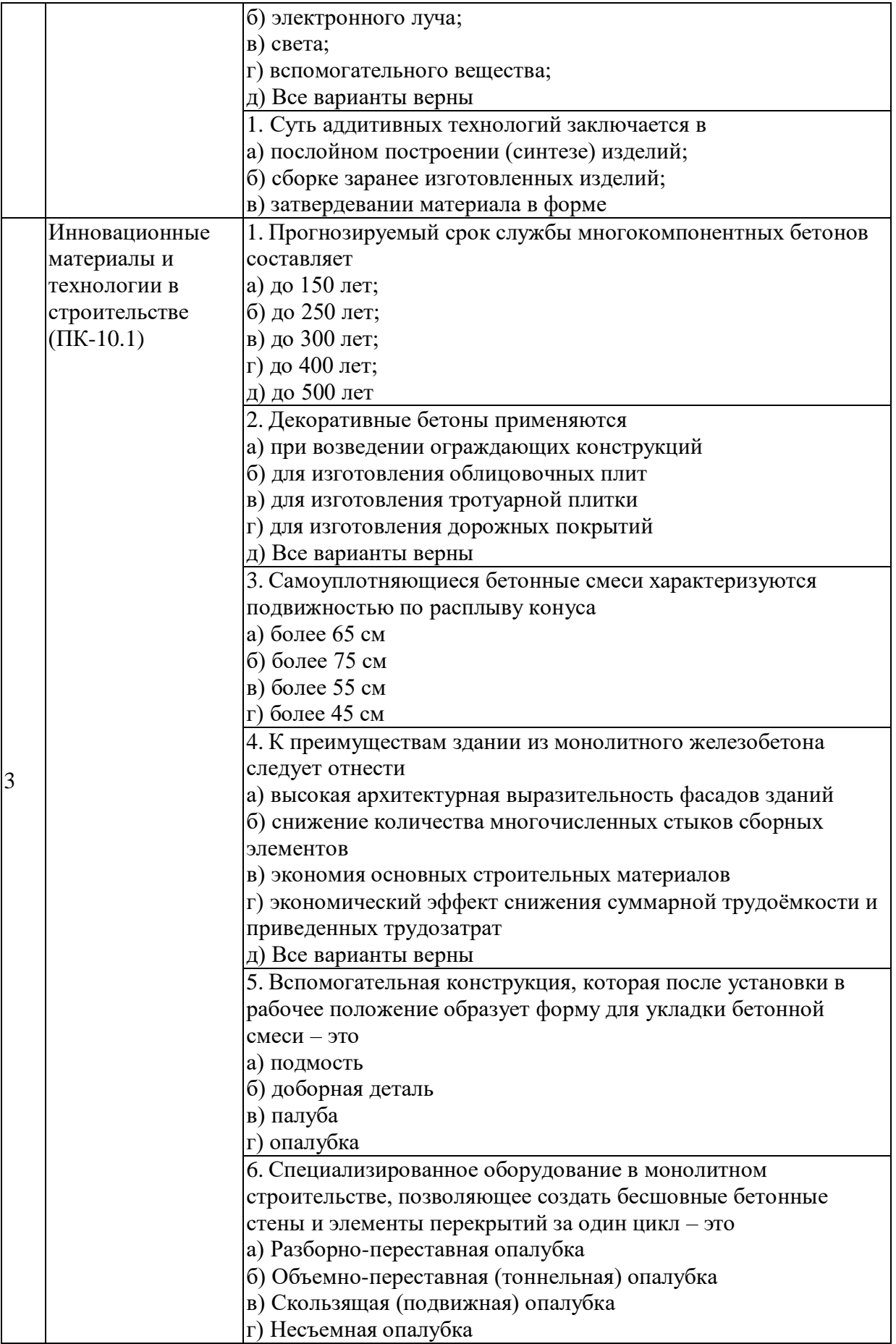

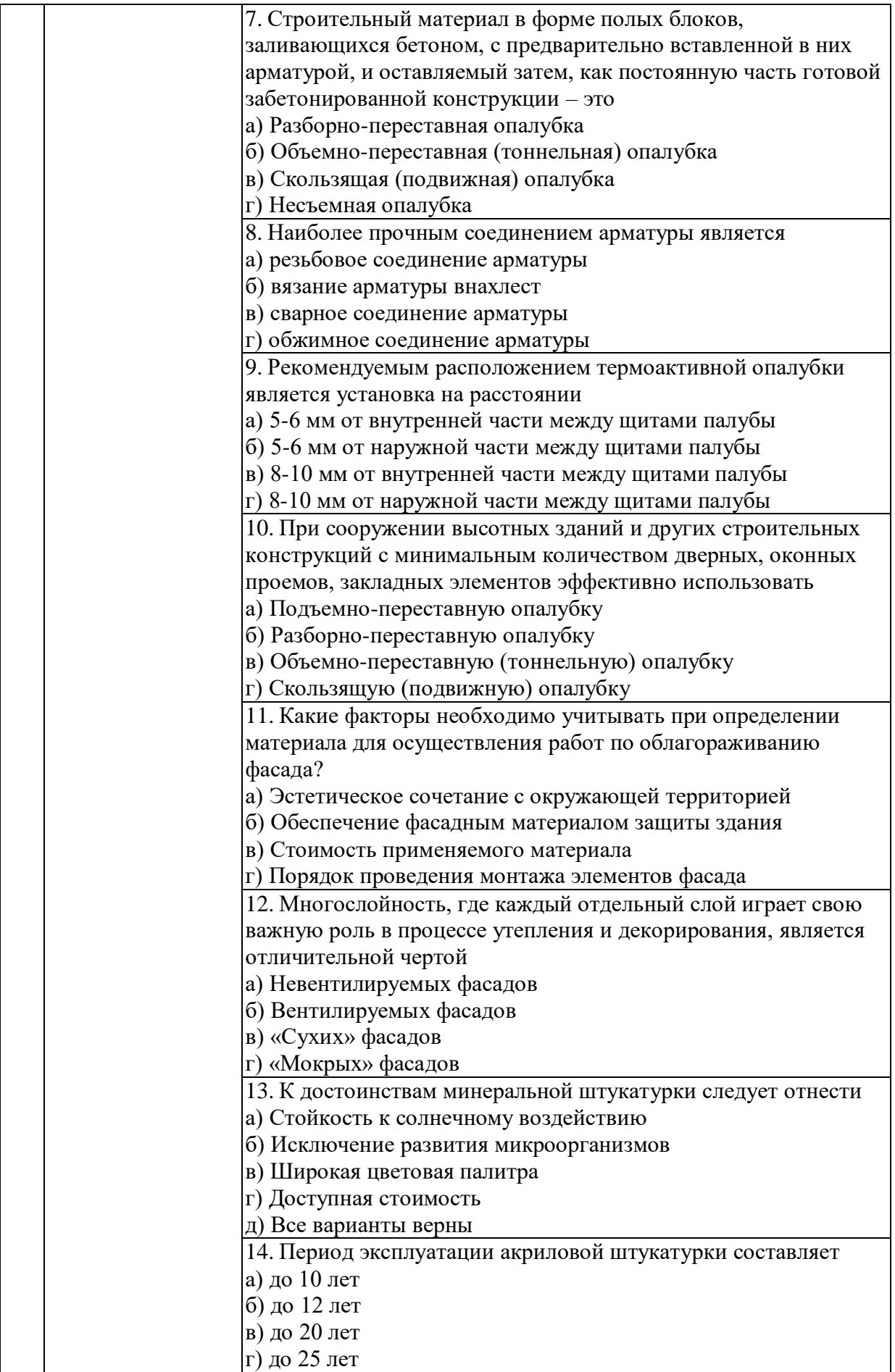

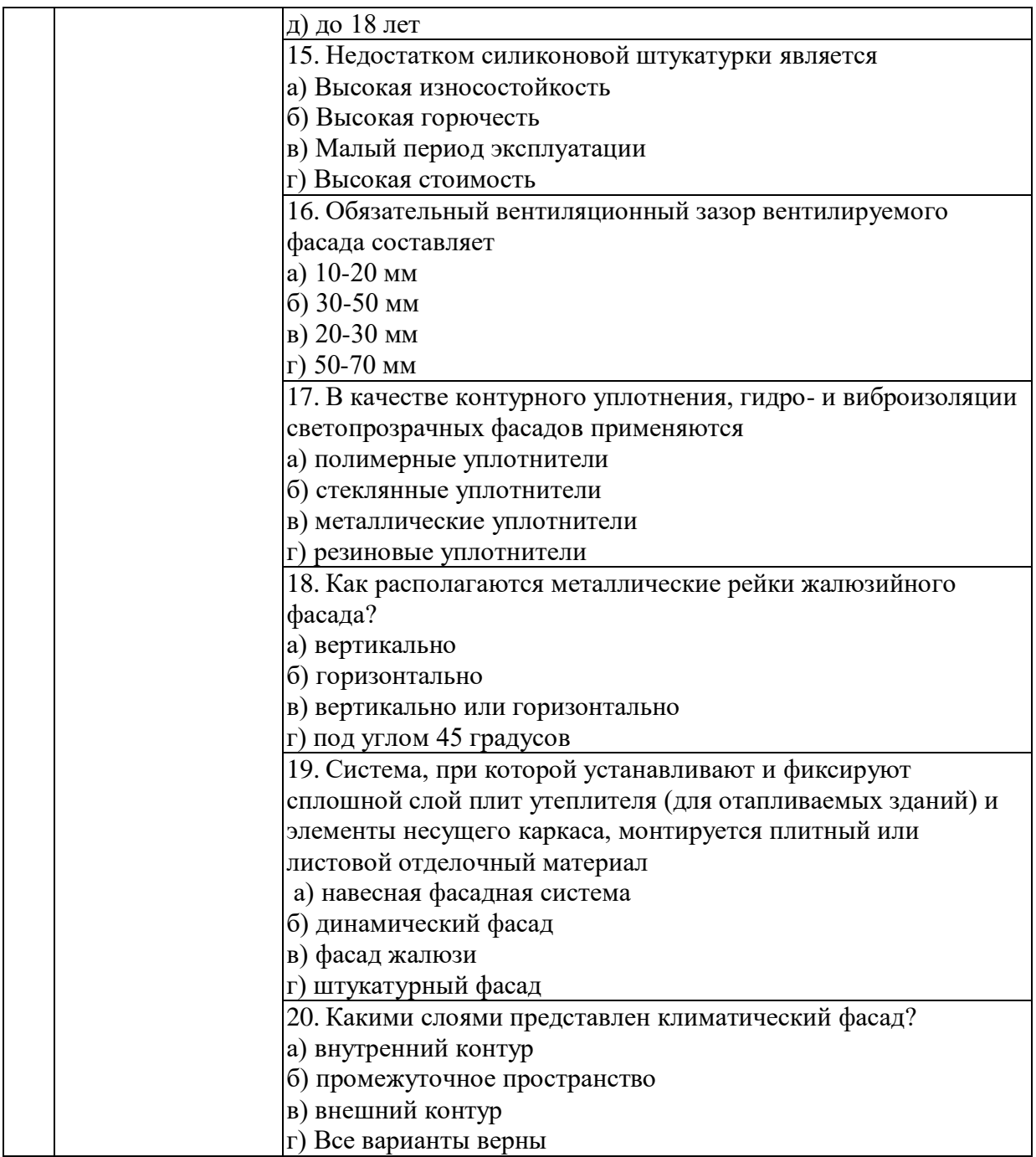

Расчетно-графическое задание является формой самостоятельной работы обучающегося. Выполнение РГЗ осуществляется студентами самостоятельно по заданиям, выдаваемым преподавателем.

**Оформление** РГЗ. Индивидуальное домашнее задание предоставляется преподавателю для проверки на бумажных листах в формате А4.

При выполнении РГЗ студенту необходимо руководствоваться следующими правилами:

1. Объем РГЗ составляет 25-30 страниц печатного текста формата А4.

2. Структура индивидуального домашнего задания:

– титульный лист;

– содержание;

– введение (актуальность вопроса, новизна изложенного материала);

– минимум 2 основной главы, где систематизированы основные аспекты вопроса и приводятся возможные решения проблемы;

– заключение (итоги рассматриваемого вопроса);

– список используемой литературы (не менее 10 позиций).

Срок сдачи РГЗ определяется преподавателем.

### **5.4. Описание критериев оценивания компетенций и шкалы оценивания**

При промежуточной аттестации в форме зачета используется следующая шкала оценивания: зачтено, не зачтено.

Критериями оценивания достижений показателей являются:

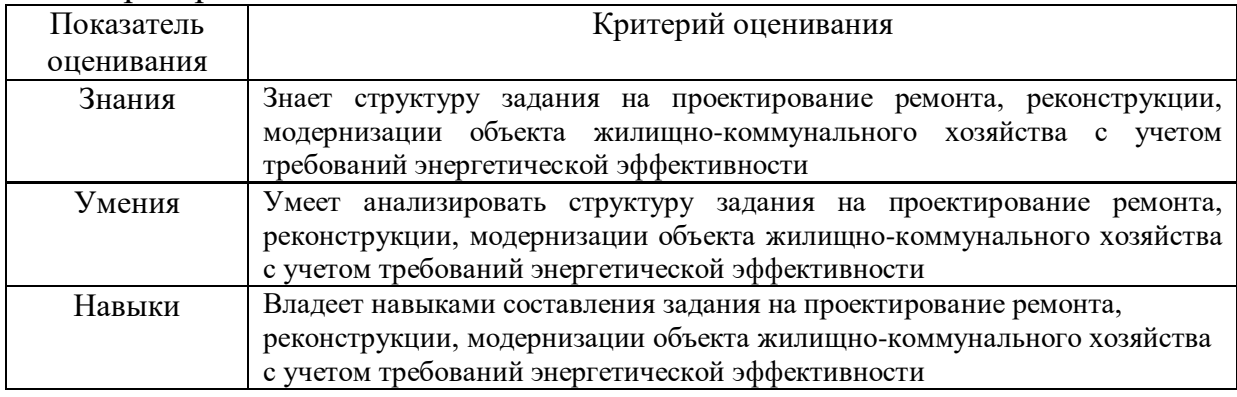

#### Оценка сформированности компетенций по показателю Знания.

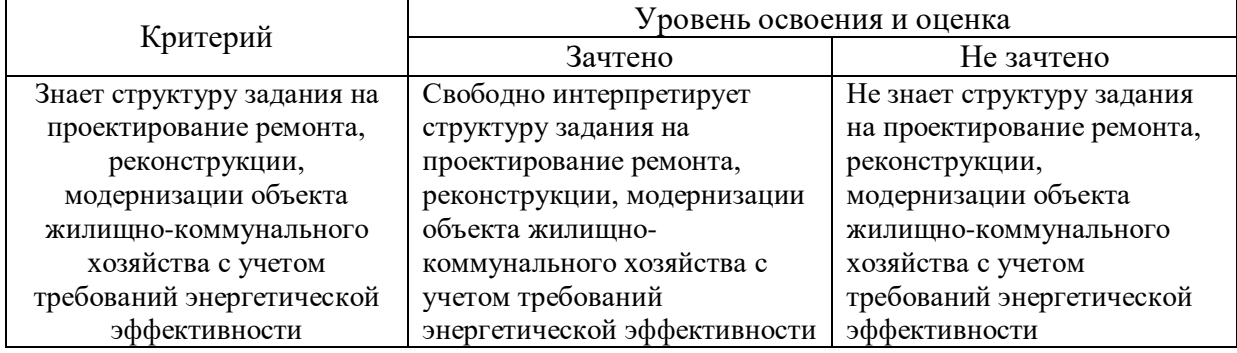

#### Оценка сформированности компетенций по показателю Умения.

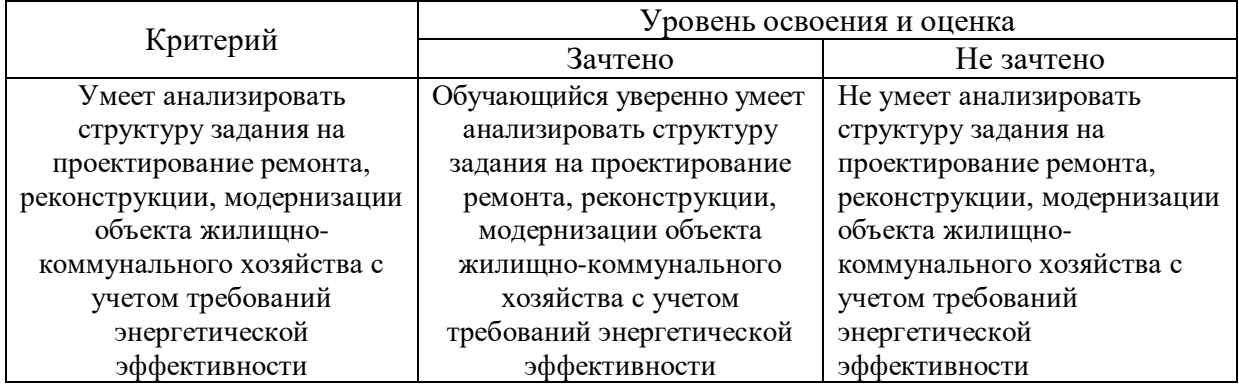

Оценка сформированности компетенций по показателю Навыки.

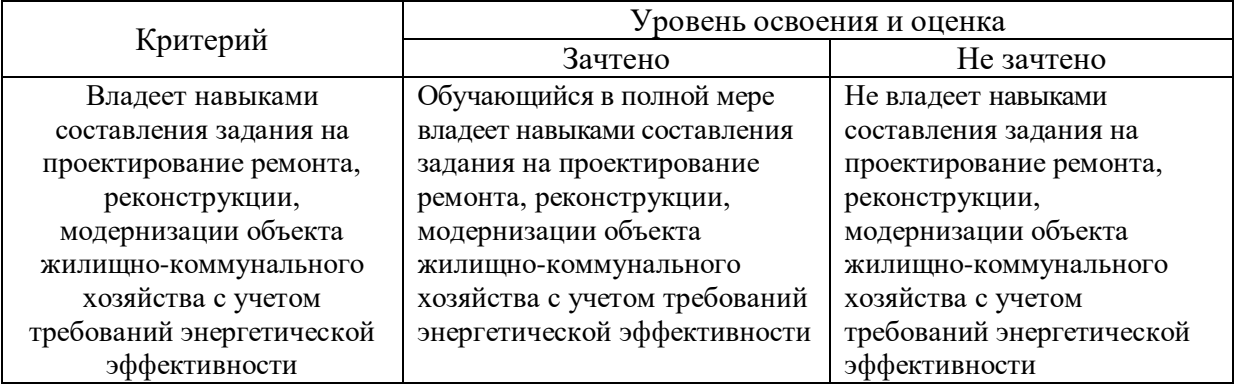

# **6. МАТЕРИАЛЬНО-ТЕХНИЧЕСКОЕ И УЧЕБНО-МЕТОДИЧЕСКОЕ ОБЕСПЕЧЕНИЕ**

### **6.1. Материально-техническое обеспечение**

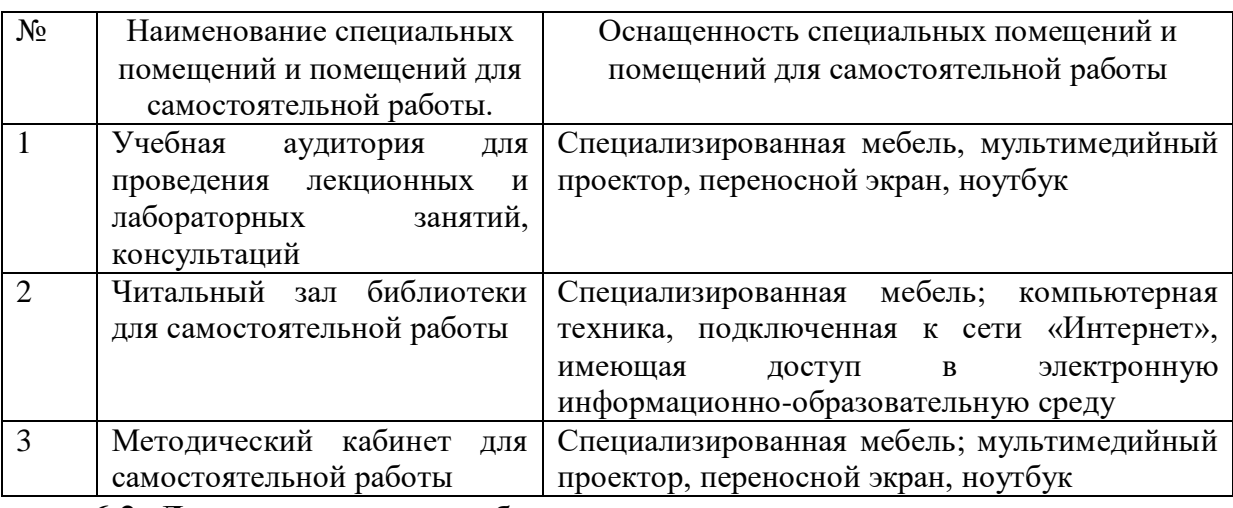

### **6.2. Лицензионное и свободно распространяемое программное обеспечение**

Перечень лицензионного и свободно распространяемого программного обеспечения

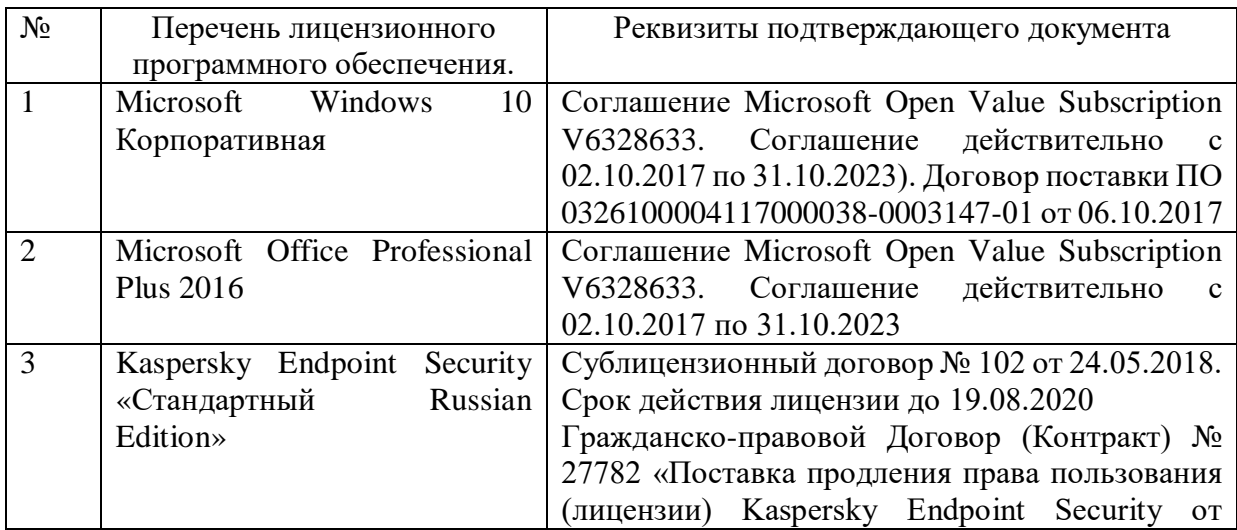

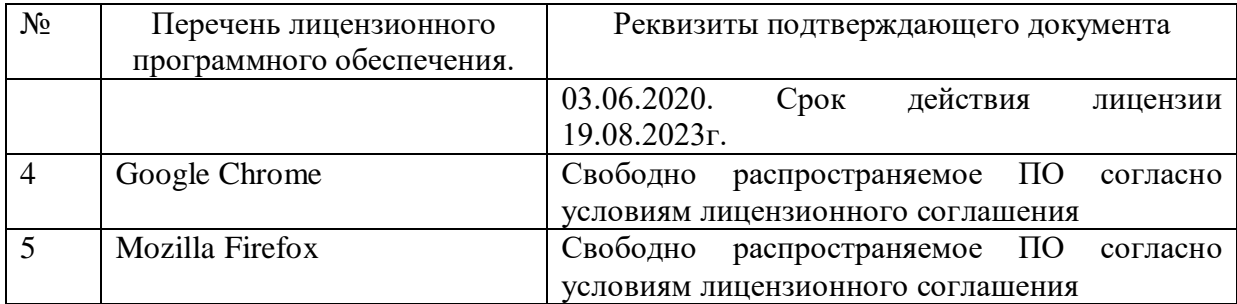

#### **6.3. Перечень учебных изданий и учебно-методических материалов**

#### **Основные источники:**

1. Сулейманова, Л. А., Погорелова И. А. Аддитивные технологии в строительстве: учебное пособие / Л. А. Сулейманова, И. А. Погорелова. – Белгород: Изд-во БГТУ, 2017. – 227 с. [Электронный ресурс]. Режим доступа: <https://elib.bstu.ru/Reader/Book/2019032213102045400000653459>

2. Энергоэффективные и ресурсосберегающие материалы и технологии при реконструкции и эксплуатации объектов городской застройки : методические указания к выполнению лабораторных работ для студентов, обучающихся по направлению подготовки 08.03.01 - Строительство профиля «Городское строительство и хозяйство» / БГТУ им. В. Г. Шухова, каф. стр-ва и гор. хоз-ва ; сост.: Л. А. Сулейманова, И. А. Погорелова. - Белгород: Издательство БГТУ им. В. Г. Шухова, 2017. – 55 с.

3. Байбурин, А.Х. Методы инноваций в строительстве / А.Х. Байбурин, Н.В. Кочарин. — Санкт-Петербург : Лань, 2018. – 164 с. Режим доступа: <https://e.lanbook.com/book/102587>

4. Сычёв, С.А. Перспективные технологии строительства и реконструкции зданий : монография / С.А. Сычёв, Г.М. Бадьин. – 2-е изд., испр. и доп. – Санкт-Петербург : Лань, 2019. – 368 с. Режим доступа:<https://e.lanbook.com/book/123464>

5. Строительные материалы : учебно-методическое пособие (лабораторный практикум) / Н. М. Зайченко, С. В. Лахтарина, Е. В. Егорова [и др.]. – Макеевка : Донбасская национальная академия строительства и архитектуры, ЭБС АСВ, 2020. – 173 c. Режим доступа:<http://www.iprbookshop.ru/93876.html>

6. Новые строительные материалы и изделия. Региональные особенности производства : учебное пособие / Д. П. Ануфриев, Г. Б. Абуова, Н. А. Страхова [и др.] ; под редакцией Н. В. Купчиковой. – Астрахань : Астраханский государственный архитектурно-строительный университет, ЭБС АСВ, 2019. – 173 c. Режим доступа:<http://www.iprbookshop.ru/93097.html>

#### **6.4. Перечень интернет ресурсов, профессиональных баз данных, информационно-справочных систем**

1. Электронная библиотечная система IPRbooks http: //www. iprbookshop.ru;

2. Электронно-библиотечная система издательства «Лань» https://e.lanbook.com;

3. Электронная библиотека (на базе ЭБС «БиблиоТех») http://ntb.bstu.ru;

4. Научная электронная библиотека http: //elibrary.ru/defaultx.asp;

5. Справочно-поисковая система «Консультант - плюс» http://www.consultant.ru.